# Core Calculation

To work out OEE we multiply together the three numbers..

- Availability

- Quality

- Rate

See 'Core Concepts' opposite for how to calculated each value.

am wrapping Christmas presents. I know that a I should be able to wrap 4 presents an hour. I settle down having planned a 2 hour wrapping session.

### Calculation Method - Worked Example

For the first hour I struggle, only wrapping 2 presents. One of these presents is so badly wrapped that I can't send it out. For the second hour I get distracted and end doing other things for the entire hour.

Anyone who needs to calculate OEE. You will need basic arithmetic skills

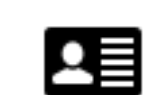

What is my OEE?

*Availability: I work for 1 hour out of the 2 I planned= 1/2 = 50%*

*Performance rate: When running (i.e. available) I wrapped at a "2 presents an hour" against my known best of "4 presents an hour". My performance rate is 2/4 = 50%*

*Quality rate: My output is 2, but I scrapped 1, so my quality rate is (2-1)/2 = 50%*

Some knowledge of basic spreadsheet creation will be useful

Calculation Tip

#### A quick way to work out OEE is to use the ratio of actual good product to total potential output. Here's how I would do it for this example.

*Actual good output = 1 present*

*Potential output = 4 (ideal output rate) x 2 (planned hours) = 8 presents*

*Actual output / Potential output = 1/8 = 12.5%*

It is a handy double check for the full method opposite.

### Feedback?

Contact Bernie Smith bernie.smith@madetomeasureKPIs.co.uk Visit madetomeasureKPIs.com for more tips MADE TO MEASURE KPIS

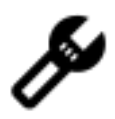

#### About this guide Created by Bernie Smith 13th July 2014

Revised 25th July 2017 Version 1.3 © Bernie Smith 2014

# Tips Sheet Calculating OEE

#### Who this guide is for..

Plain English Description

OEE stands for 'Overall Equipment Effectiveness'. It is a commonly used efficiency measure.

What do we mean by efficiency? Put simply, it is "How much did we make, compared with how much we could have made."

## Who came up with OEE?

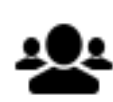

OEE was developed by Seiichi Nakajima in the 1960s and was first described in in Seiichi Nakajima's book 'TPM tenkai' (1982, JIPM Tokyo)

#### Core Concepts

# **Availability**

How much of the available time were we running for? If we planned to run a machine for 10 hours, but it was only working for 5 hours, then our Availability would be 50%. This measure might show stoppages caused by problems, lack of materials or process problems.

#### Quality Rate

We may manage to make some product that is not good enough to sell. The ratio of bad to good produce is a called the "quality rate". If we make 350 widgets, but only 280 of them are good enough to sell then our quality rate would be 80%

*Quality Rate=(Quantity of product – scrapped product)/ Quantity of product*

## Performance Rate

You can "lose" output by machines or lines running slower than they should. So a machine set to make 100 widgets a minutes that was set to only run at 70 widgets per minute would be running at 70% speed/rate/performance (sorry, all these names are used  $-$  it's a bit confusing). This measure would show us problems that caused lost output but were not serious enough to completely stop production.

*Performance Rate= (Actual bottleneck speed/Ideal bottleneck* 

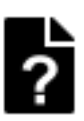

*speed)*